# Esempio di utilizzo dei **File di testo** (come nelle Selezioni Territoriali OII)

Sommare una serie di numeri interi predisposti in un **file** di input che contiene come primo intero un valore che indica quanti sono i numeri da sommare (N) e nelle successive N righe gli N numeri da sommare.

Il programma analogo (STp13vid.cpp) che **acquisisce i dati da tastiera** ed **espone a video il risultato**, senza messaggi di richiesta dei dati di input, è il seguente:

### <sup>on</sup> Command Prompt - STp13vid  $\Box$ × //--programma **STp13vid.cpp**--  $>STp13$ vid Letto N il programma resta ▲ #include <iostream> in attesa degli N valori da using namespace std; sommare (in questo caso di main() {  $\blacktriangleleft$ prova digitiamo 5) int N, i, temp, somma =  $0$ ;  $\frac{\text{cin}}{\text{sin}} \gg \text{N};$ for  $(i=0; i < N; i++)$ <sup>on</sup> Command Prompt - STp13vid × { **cin** >> temp;  $>STp13$ vid  $\blacktriangle$ somma  $+=$  temp; digitati i 5 valori  $\frac{5}{10}$  } (10, 3, 10, 5, 10)  $\frac{5}{10}$  **cout** << somma << endl; system("pause");  $\frac{5}{10}$ il programma espone di } seguito il risultato (38) e 38<br>Press any key to continue termina.  $\blacktriangleleft$

Il programma STp13.cpp con uso di **FILE di testo** differisce di poco dal precedente:

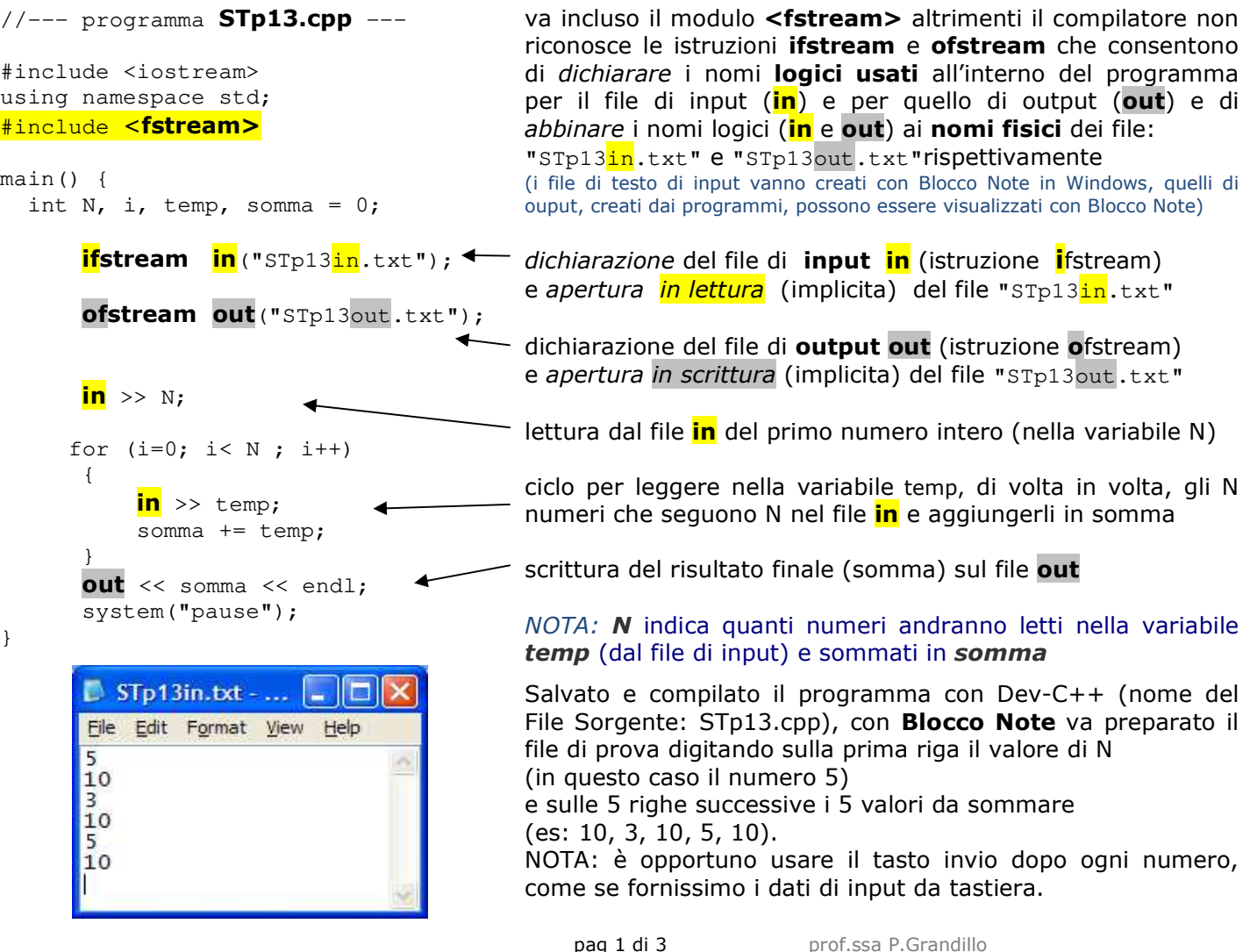

Il file di input va salvato indicando:

- un **nome** (in questo esempio *STp13in*)
- e il **tipo di file** (*Documento di Testo (.txt)*)

# **Attenzione:**

l'estensione **.txt** viene aggiunta da BloccoNote.

Mandando in esecuzione il programma, l'istruzione system("pause"); presenta la videata con il solo messaggio <<Premere un tasto per continuare . . .>> (*Press any key to continue* in inglese).

Il risultato dell'elaborazione va controllato con Blocco Note (*Notepad* in inglese) aprendo il file *STp13out.txt* creato dal programma STp13.cpp.

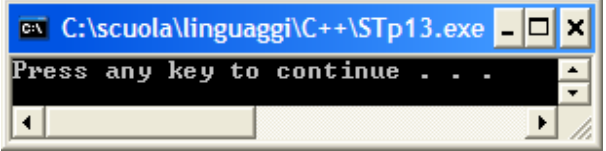

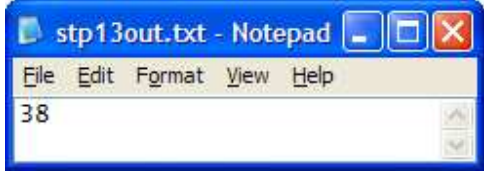

# ATTENZIONE!!!

Se l'installazione di Windows è configurata per **NON mostrare le estensioni dei file conosciuti** sia i file di testo (.txt) che i file eseguibili (.exe) sono esposti solo con il **nome**, anche se ne viene indicato correttamente il tipo (*Type* in inglese).

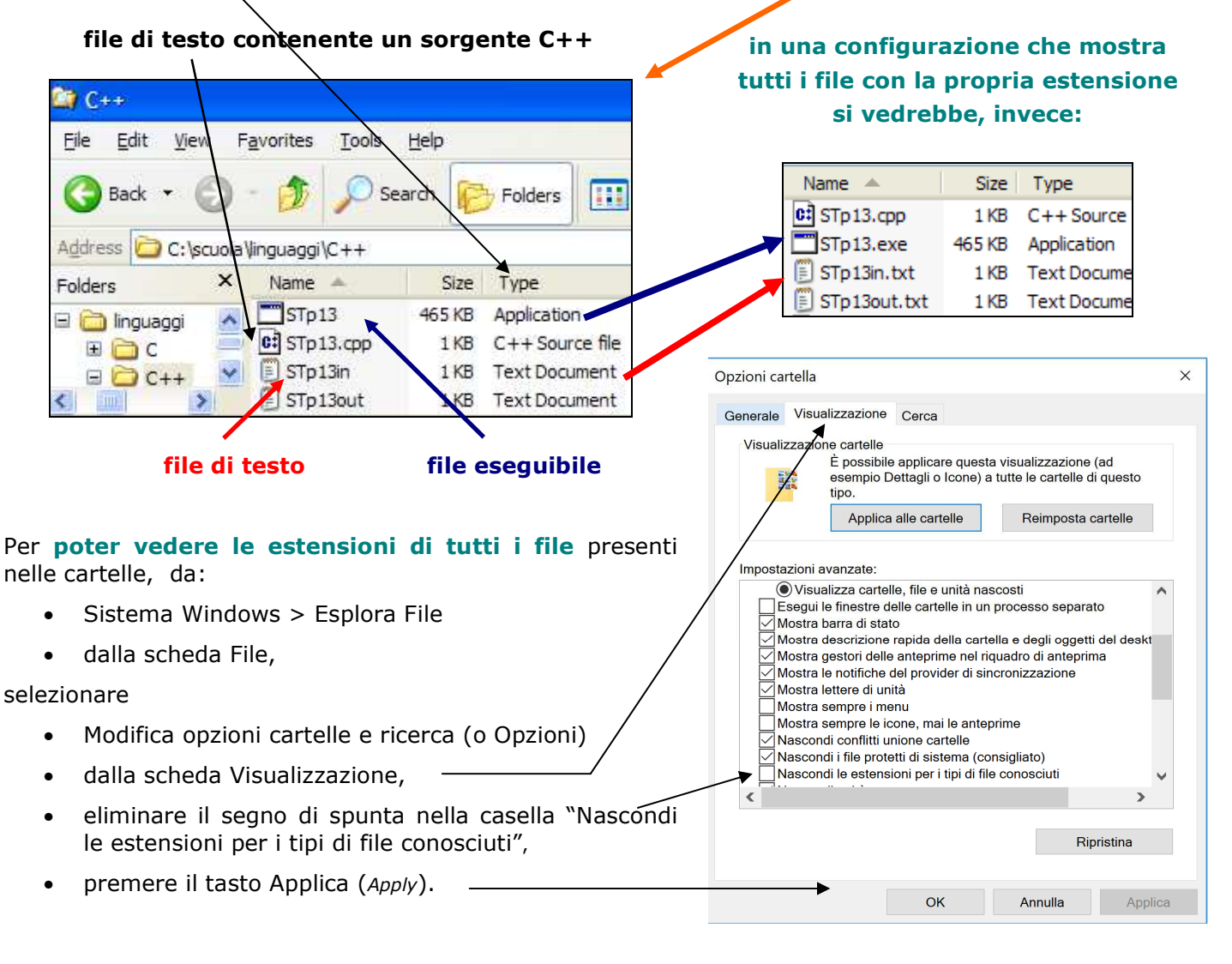

# utilizzo dei **File di testo** con **Ripetizione Pre-condizionale (while)**

# **e controllo errori nelle operazioni sui file - metodi: fail()** e **eof()**

Lo stesso problema può essere risolto senza che si registri sul file di input il numero N di valori da leggere successivamente (cioè senza sapere quanti numeri sono registrati sul file di input e quindi leggendo numeri fino al raggiungimento della fine del file – *end of file* – *eof*).

Il programma (STp13eof.cpp) diventa in questo caso:

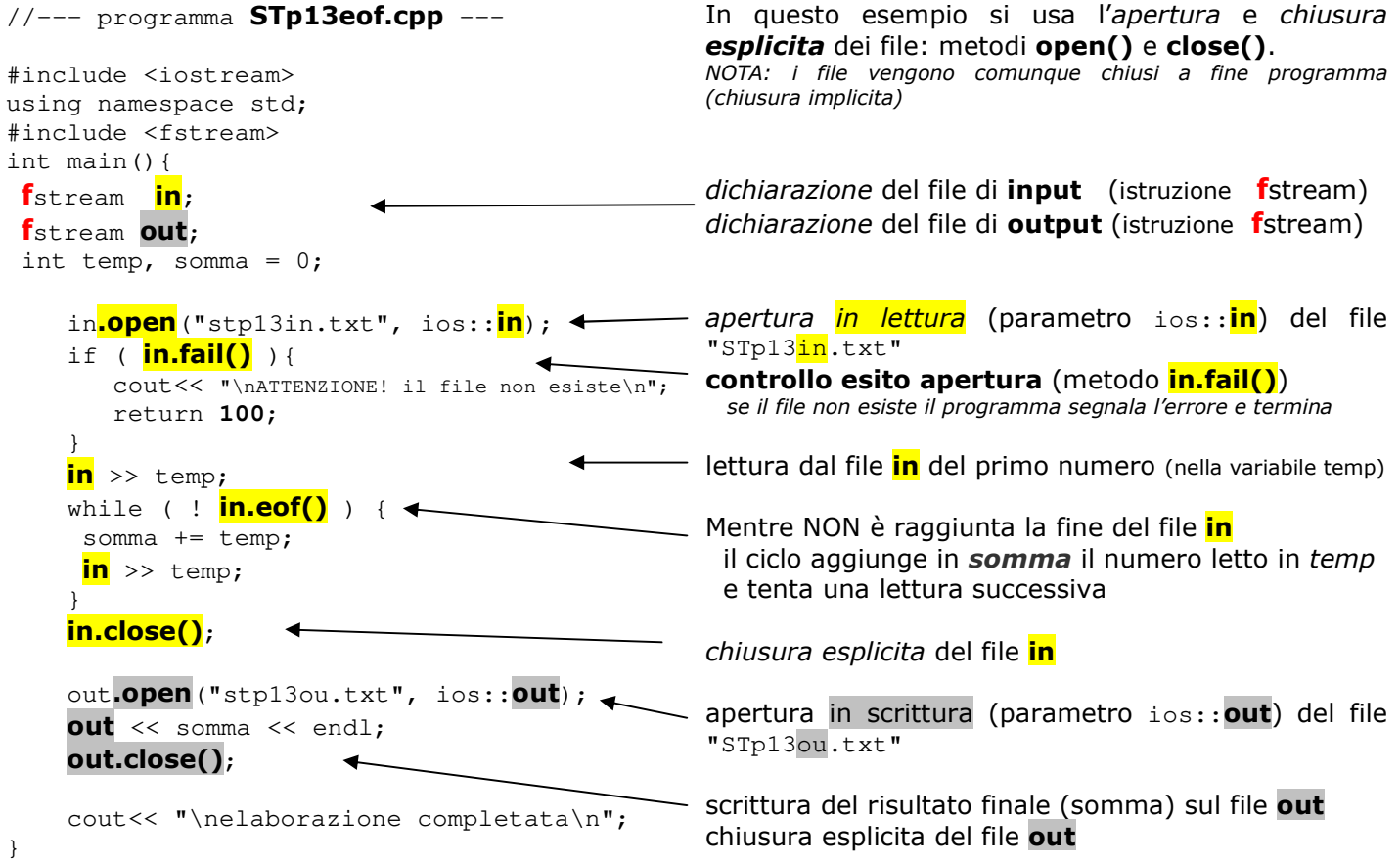

Risposta a video se il file di input NON esiste Risposta a video se il file di input è pronto

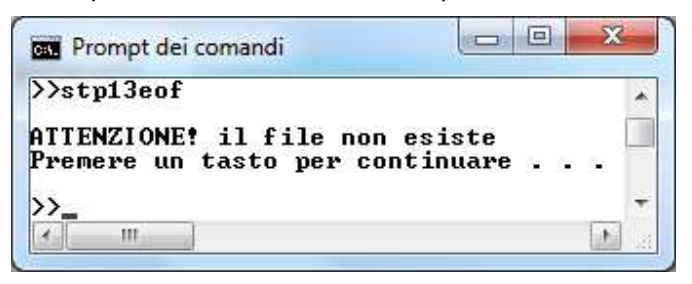

Contenuto del file di **output** dopo l'esecuzione Contenuto del file di **input** 

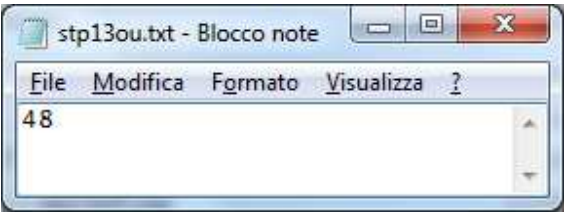

NOTA: nel file di input i dati devono essere separati da **invio**, da tabulazione o da uno spazio

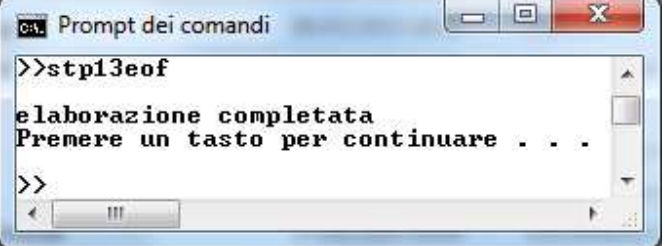

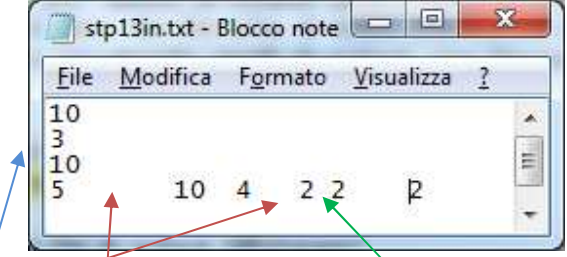

pag 3 di 3 prof.ssa P.Grandillo